# stonebranch

**Workload Automation 5.1.0**

**Maintenance**

© 2018 by Stonebranch, Inc. All Rights Reserved.

# **Workload Automation 5.1.0 Maintenance**

- [Introduction](#page-1-0)
- [Product Packaging](#page-1-1)
	- [Versioning](#page-2-0)
	- [Packaging Methods](#page-2-1)
- [Package Maintenance Levels](#page-3-0)
	- [Workload Automation 5.1.0 Packages](#page-3-1)
	- [Universal Enterprise Controller 5.1.0 Package](#page-6-0)
	- [Universal Enterprise Controller Client Applications 5.1.0 Package](#page-6-1)
	- [Workload Automation for SOA 5.1.0 Package](#page-7-0)
	- [Universal Command 2.1.1 for HP NonStop Package](#page-7-1)
- [Component Maintenance Levels](#page-8-0)
	- [Universal Automation Center Agent](#page-8-1)
	- [Universal Broker](#page-16-0)
	- [Universal Command Manager](#page-17-0)
	- [Universal Command Server](#page-17-1)
	- [Universal Connector](#page-18-0)
	- [Universal Control](#page-19-0)
	- [Universal Data Mover](#page-19-1)
	- [Universal Event Monitor](#page-20-0)
	- [Universal Command Agent for SOA](#page-20-1)
	- [Universal Command 2.1.1 for HP NonStop](#page-21-0)

## <span id="page-1-0"></span>**Introduction**

Workload Automation 5.1.0 consists of a family of components that address distributed systems management and automation. The components are packaged together as product installation packages. Product installation packages are provided for a variety of operating systems and hardware.

Stonebranch provides product maintenance in the form of updated product installation packages that contained the latest maintenance levels of product components. This document lists the product installation package and component maintenance history for Workload Automation 5.1.0.

# <span id="page-1-1"></span>**Product Packaging**

Workload Automation components are bundled together into product installation packages, simply referred as packages in this document. Each package is identified with a package version number and each component within a package is identified with a component version number.

Each package and component maintenance level is identified with a version number. The component maintenance level is incremented whenever a new component is made available that contains defect fixes or feature enhancements. A package maintenance level is incremented when a product component within the package changes or the package installation changes.

Package maintenance levels are not necessarily made available for all platforms. Package maintenance may be released for a subset of supported platforms. For example, Workload Automation for z/OS and UNIX may be at maintenance level 5.1.0.1, but Workload Automation for Windows may be at 5.1.0.0.

Stonebranch changes product version, release, or modification identifiers at its discretion when it deems an appropriate number of enhancements or capabilities have been introduced to warrant the

change.

## <span id="page-2-0"></span>**Versioning**

Package version numbers are comprised of four numeric identifiers: version, release, modification level, and maintenance level.

For example, for Workload Automation 5.1.0.1:

- $\bullet$  5 = Version 5
- $\bullet$  1 = Release 1
- $\bullet$  0 = Modification Level 0
- $\bullet$  1 = Maintenance Level 1

Product component version numbers are similar to the package version numbers. Each product component within the package is uniquely identified with its own version, release, modification level, and maintenance level independent of the package version or other component versions. For example, for Universal Command 5.1.0.0:

- $\bullet$  5 = Version 5
- $\bullet$  1 = Release 1
- $\bullet$  0 = Modification Level 0
- $0 =$  Maintenance Level 0

## <span id="page-2-1"></span>**Packaging Methods**

Packaging methods vary among platforms based on the installation conventions and vendor recommendations for the platform. The purpose of this section is to describe the packaging and distribution methods used for the Workload Automation package on its supported platforms.

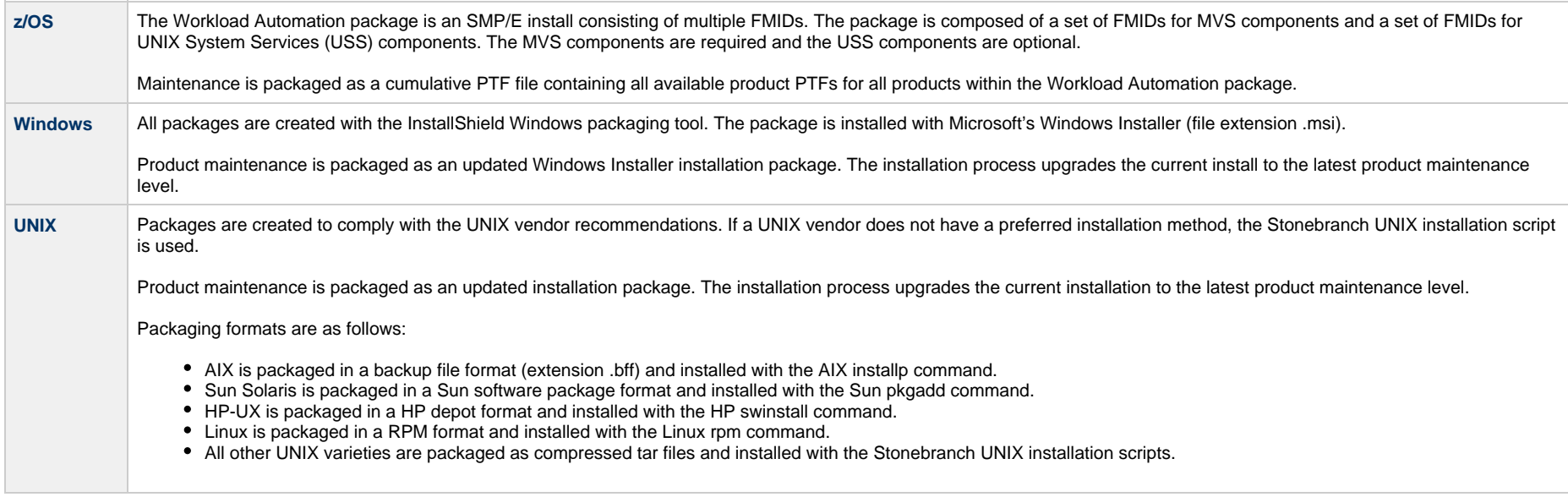

<span id="page-3-2"></span>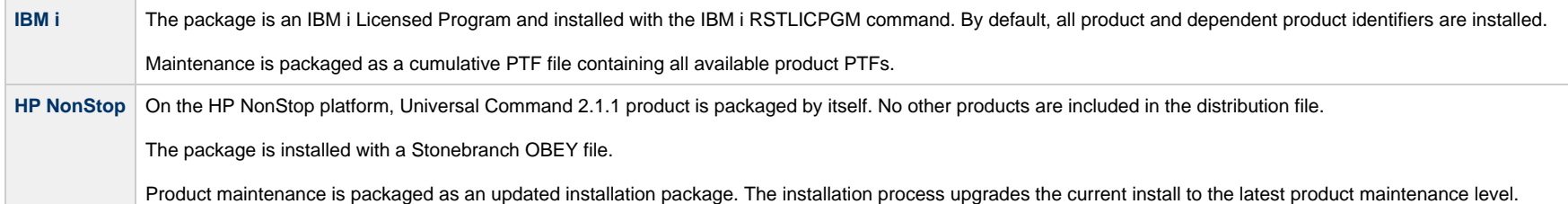

# <span id="page-3-0"></span>**Package Maintenance Levels**

This section lists the component levels included in the Workload Automation 5.1.0 packages for each release.

## <span id="page-3-1"></span>**Workload Automation 5.1.0 Packages**

## **z/OS**

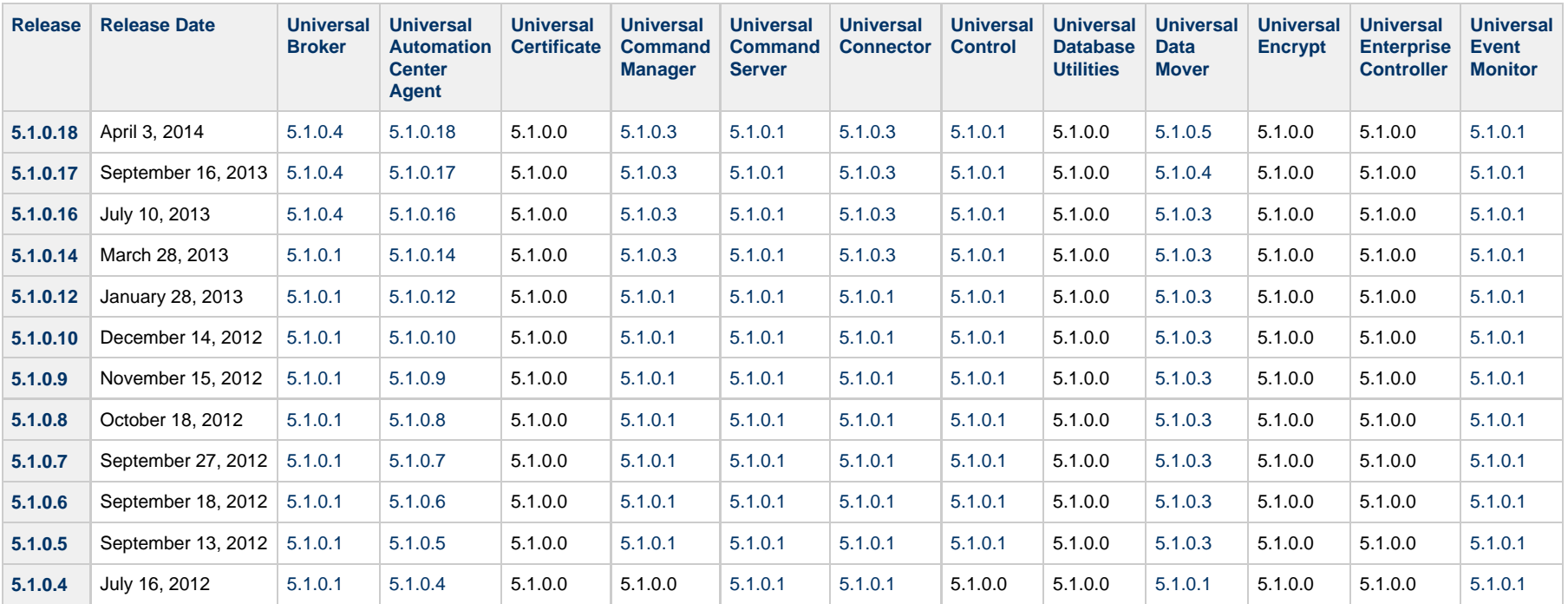

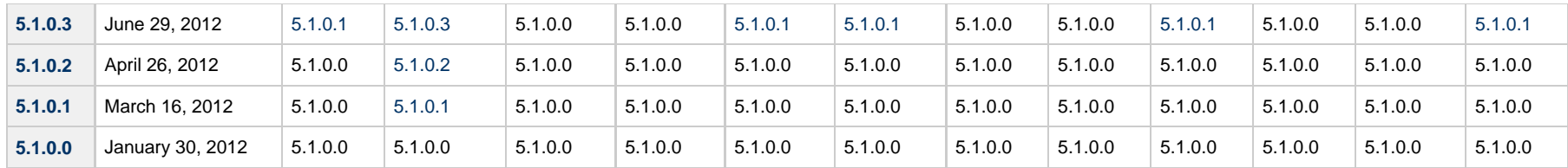

#### **Package Installation Changes**

The following Workload Automation for z/OS packages include package installation changes:

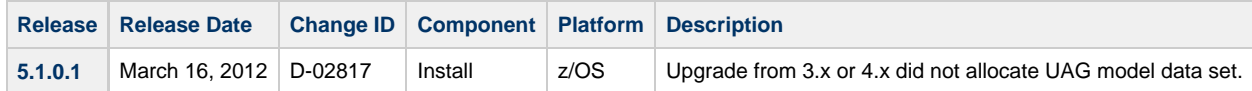

## **Windows**

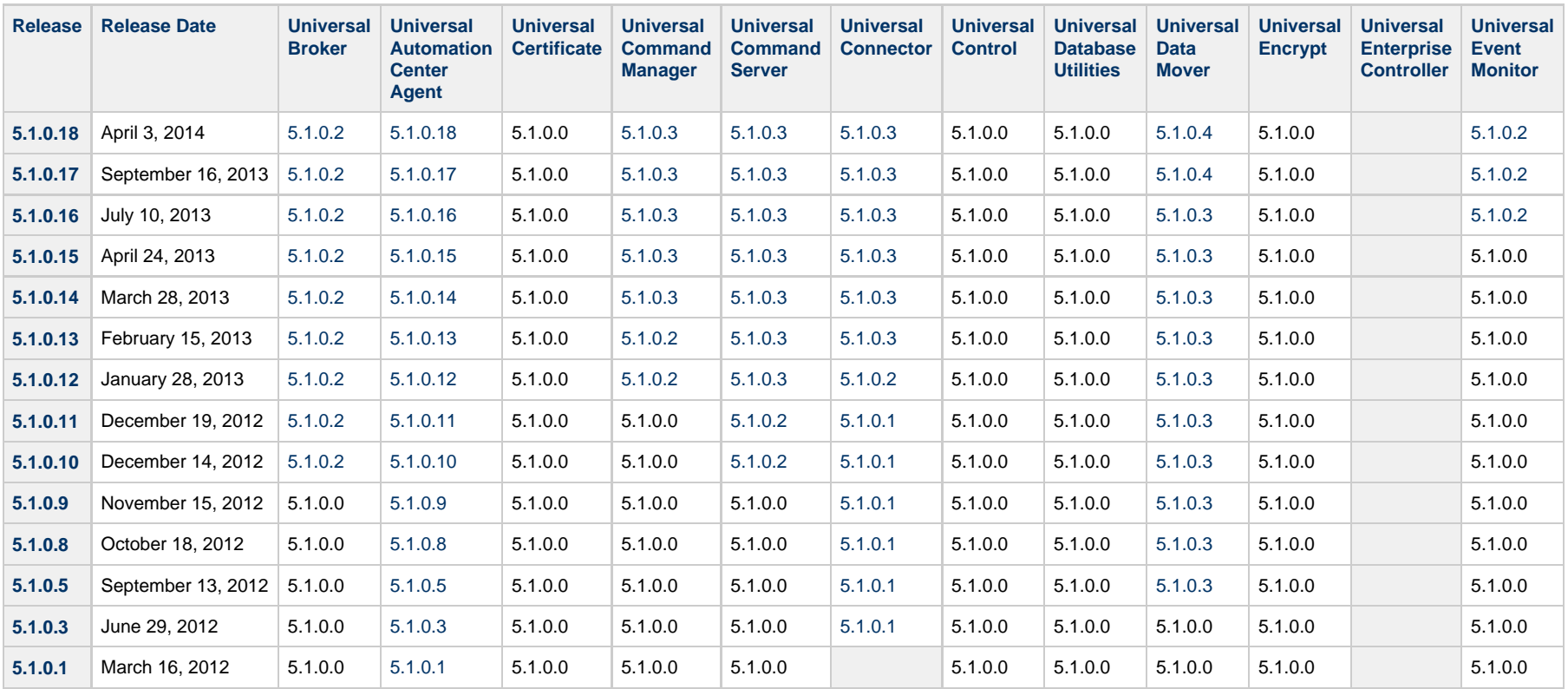

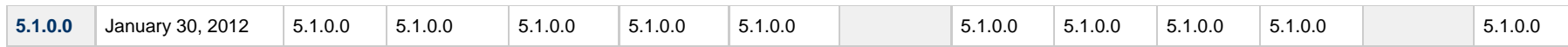

**NOTE:** Universal Enterprise Controller is packaged separately (see [below\)](#page-6-0).

#### **Package Installation Changes**

The following Workload Automation for Windows packages include package installation changes:

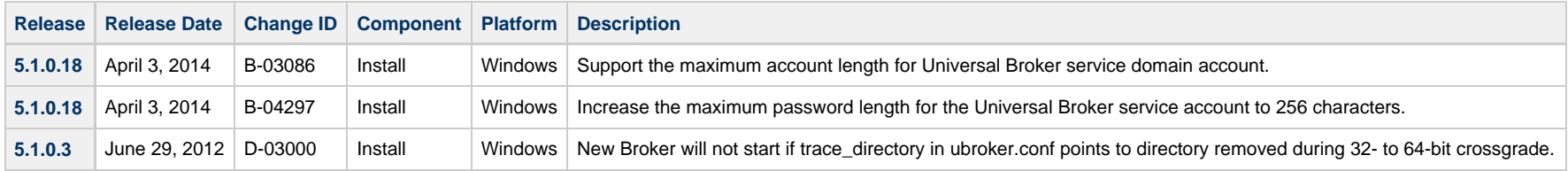

## **UNIX**

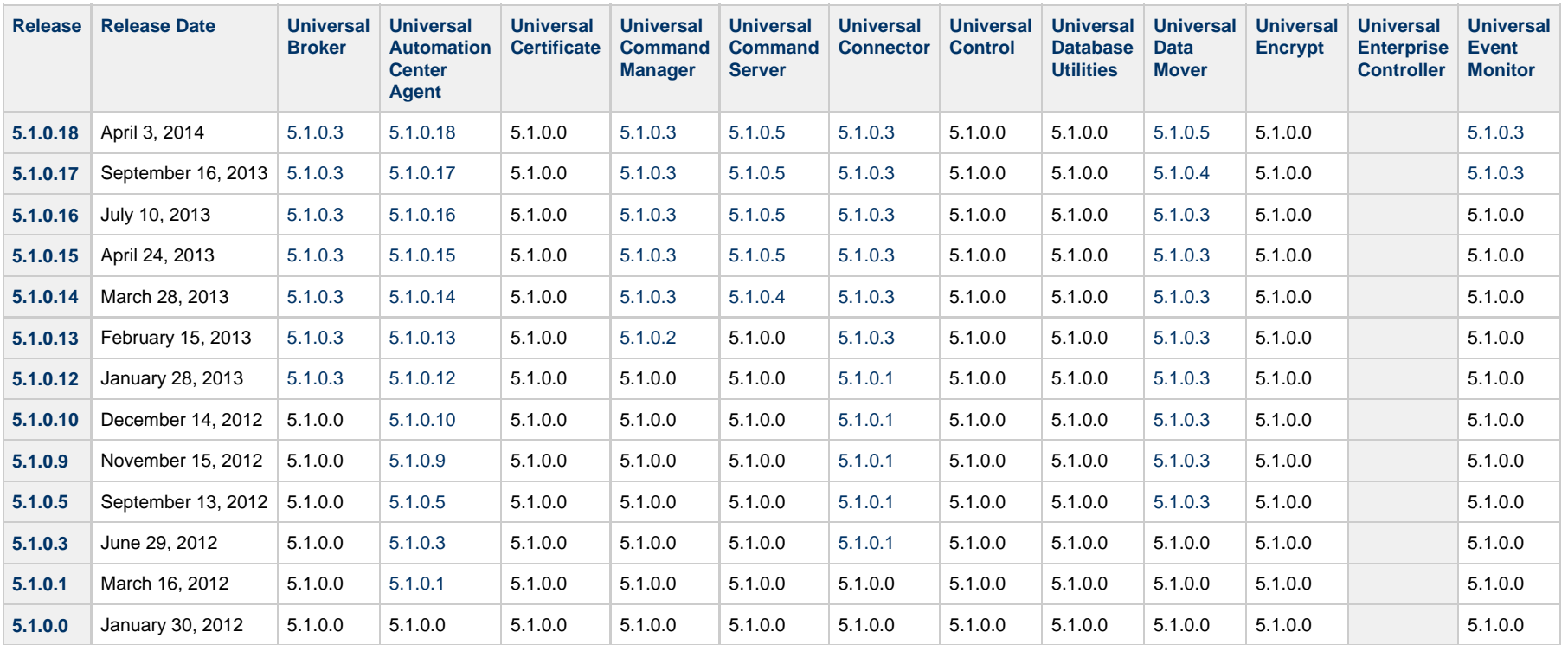

NOTE: This table identifies components generally available for UNIX. For a list of components currently contained in specific UNIX platforms, see [Platform Support for Opswise Automation Center](https://www.stonebranch.com/confluence/display/SMLRI/Platform+Support+for+Opswise+Automation+Center+5.1.1+and+Indesca-Infitran+5.1.0)

#### [5.1.1 and Indesca-Infitran 5.1.0.](https://www.stonebranch.com/confluence/display/SMLRI/Platform+Support+for+Opswise+Automation+Center+5.1.1+and+Indesca-Infitran+5.1.0)

#### **Package Installation Changes**

The following Workload Automation for UNIX packages include package installation changes:

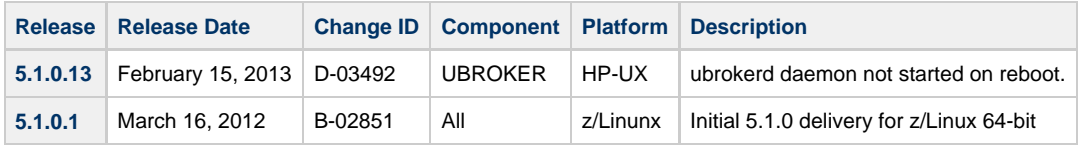

## **IBM i**

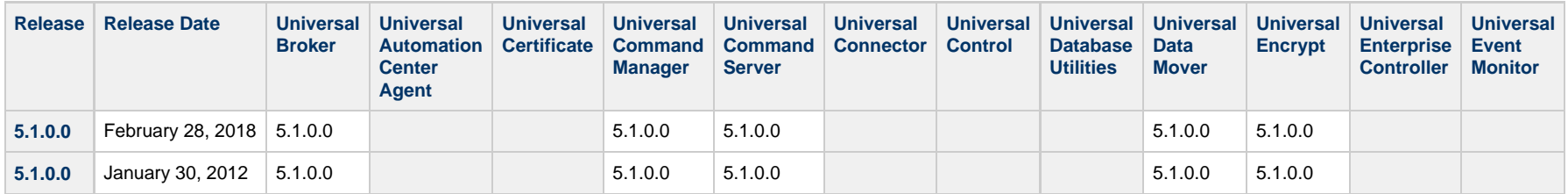

(No component changes for release 5.1.0.0 on February 28, 2018.)

## <span id="page-6-0"></span>**Universal Enterprise Controller 5.1.0 Package**

### **Windows**

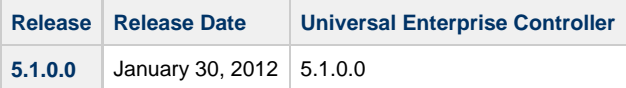

## <span id="page-6-1"></span>**Universal Enterprise Controller Client Applications 5.1.0 Package**

#### **Windows**

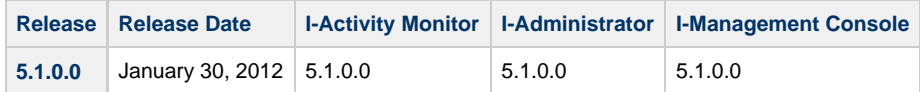

## <span id="page-7-0"></span>**Workload Automation for SOA 5.1.0 Package**

## **Windows**

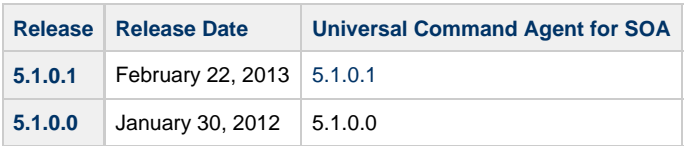

## **UNIX**

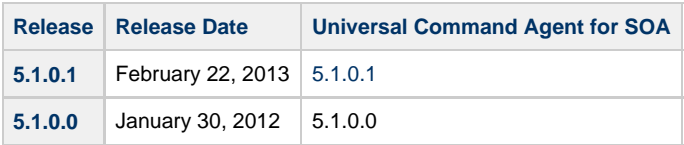

# <span id="page-7-1"></span>**Universal Command 2.1.1 for HP NonStop Package**

## **HP NonStop**

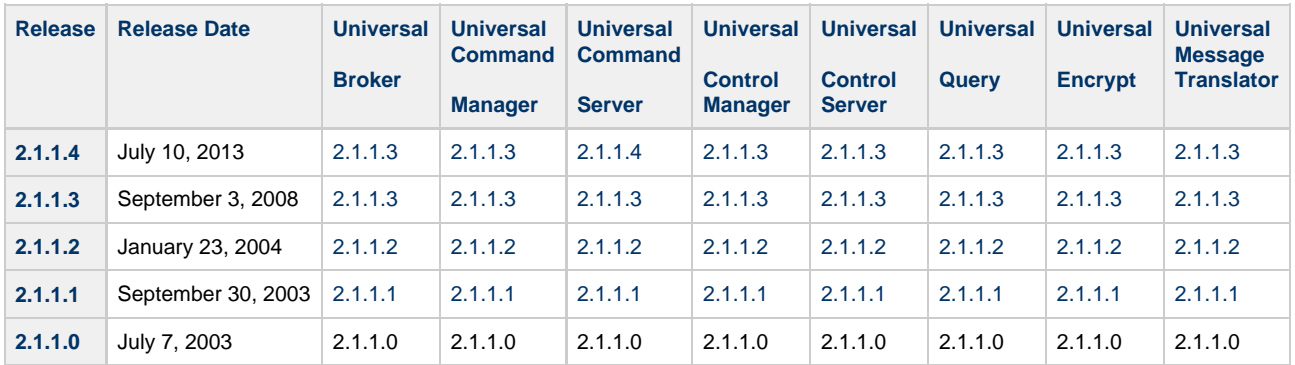

# <span id="page-8-0"></span>**Component Maintenance Levels**

This section summarizes the changes introduced in each component maintenance release.

## <span id="page-8-1"></span>**Universal Automation Center Agent**

## <span id="page-8-2"></span>**Release 5.1.0.18 - April 3, 2014**

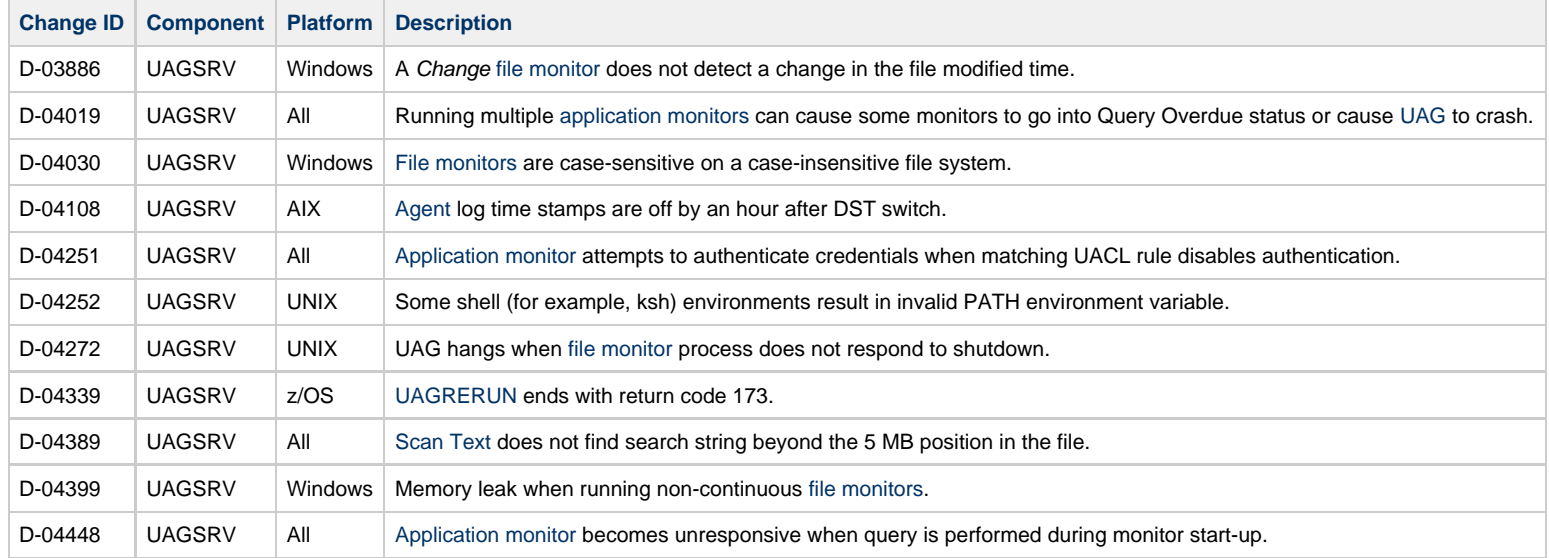

## <span id="page-8-3"></span>**Release 5.1.0.17 - September 16, 2013**

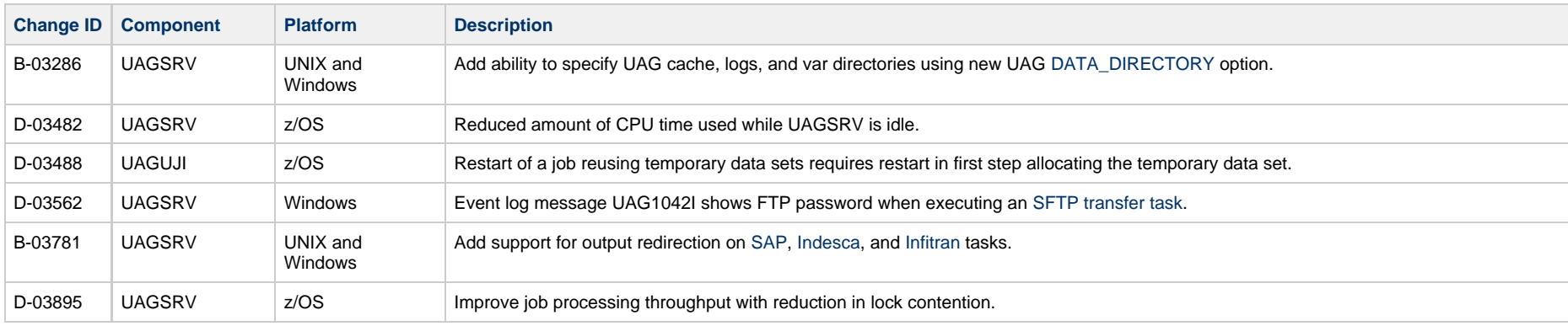

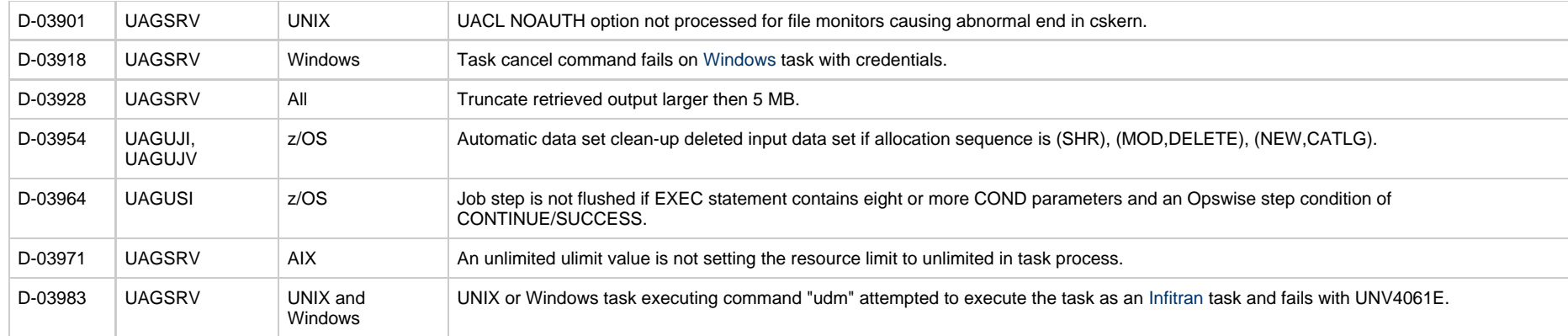

# <span id="page-9-0"></span>**Release 5.1.0.16 - July 10, 2013**

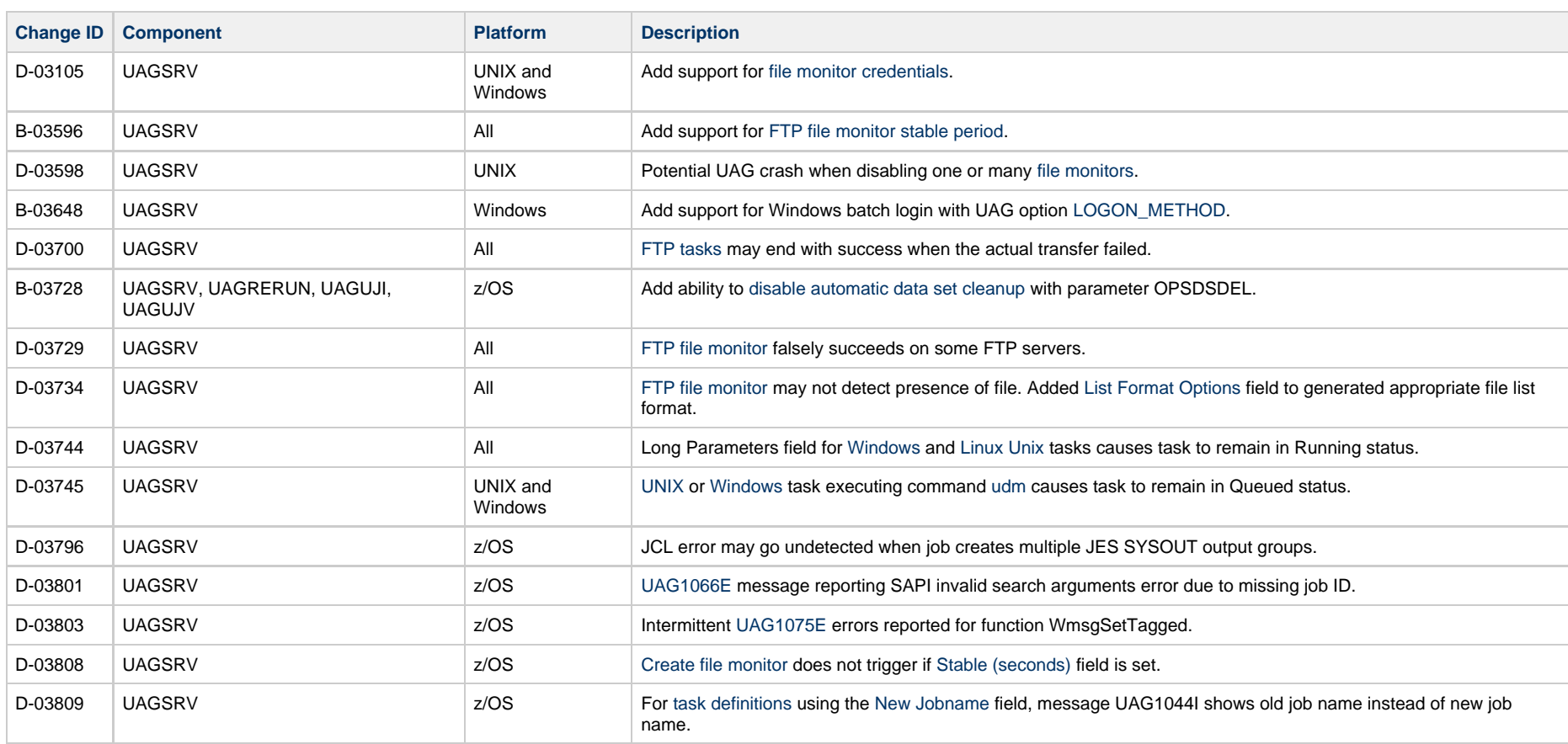

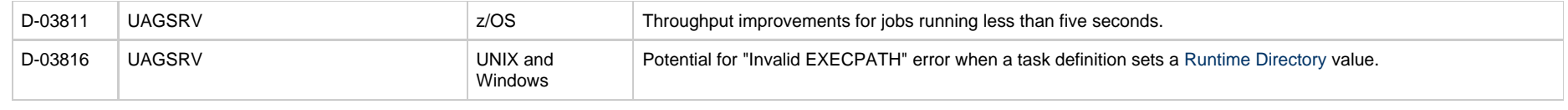

# <span id="page-10-1"></span>**Release 5.1.0.15 - April 24, 2013**

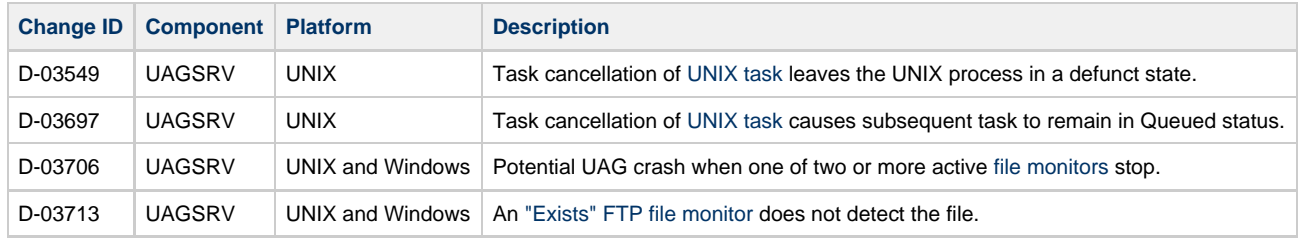

# <span id="page-10-0"></span>**Release 5.1.0.14 - March 28, 2013**

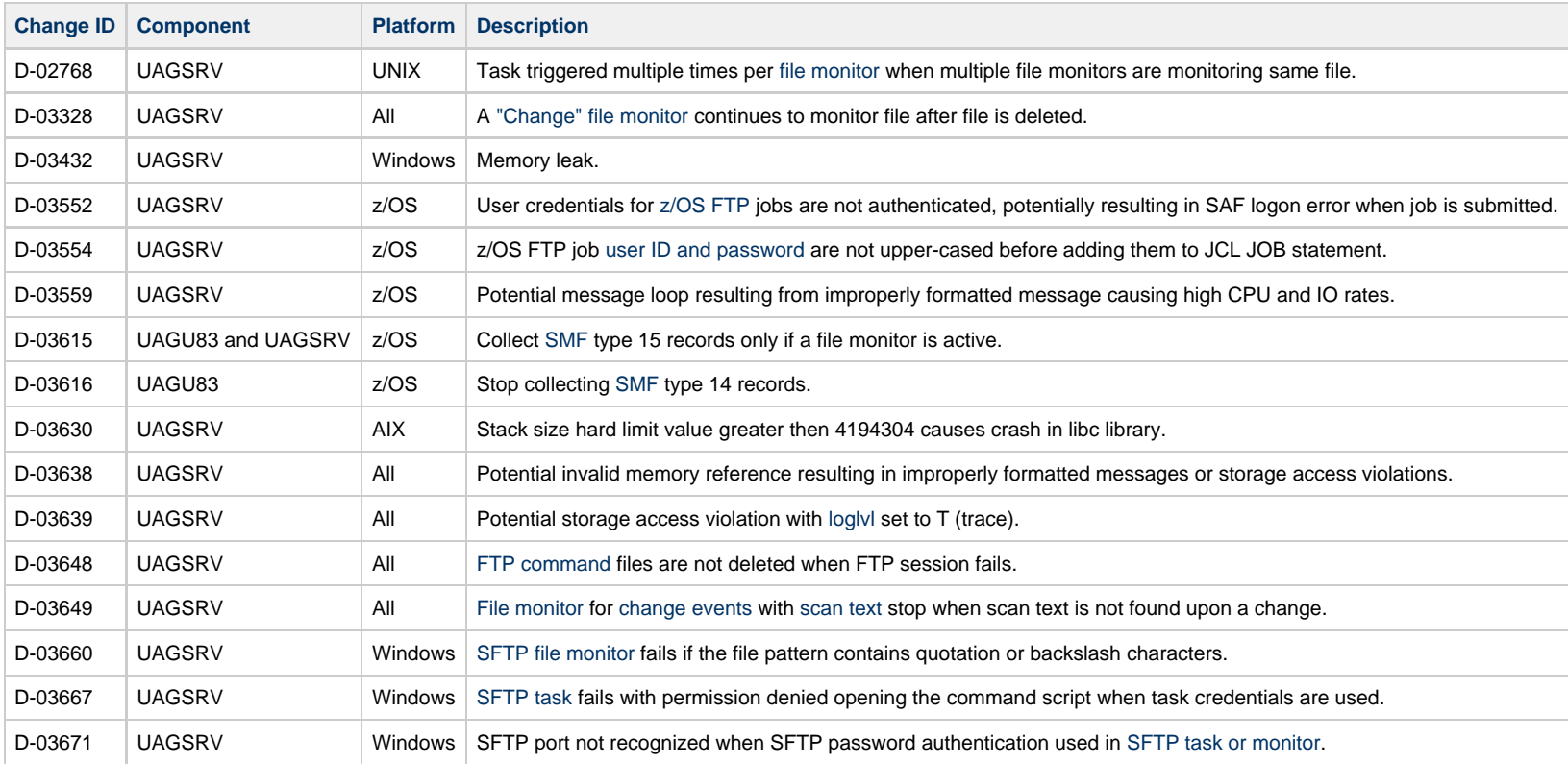

## <span id="page-11-2"></span>**Release 5.1.0.13 - February 15, 2013**

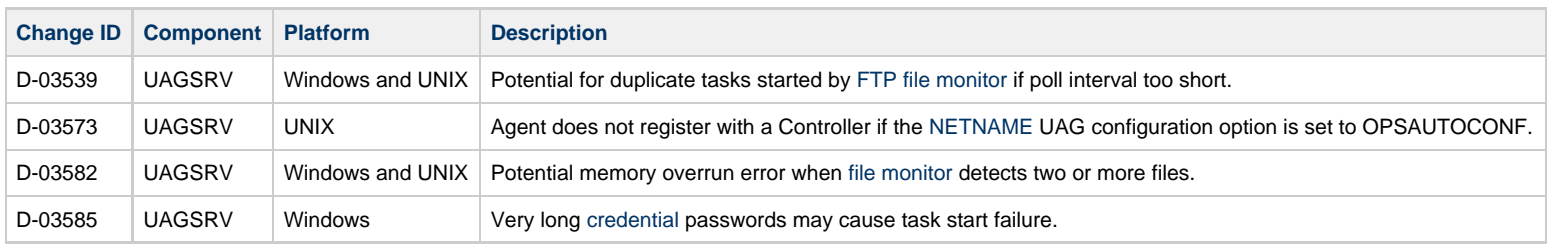

## <span id="page-11-0"></span>**Release 5.1.0.12 - January 28, 2013**

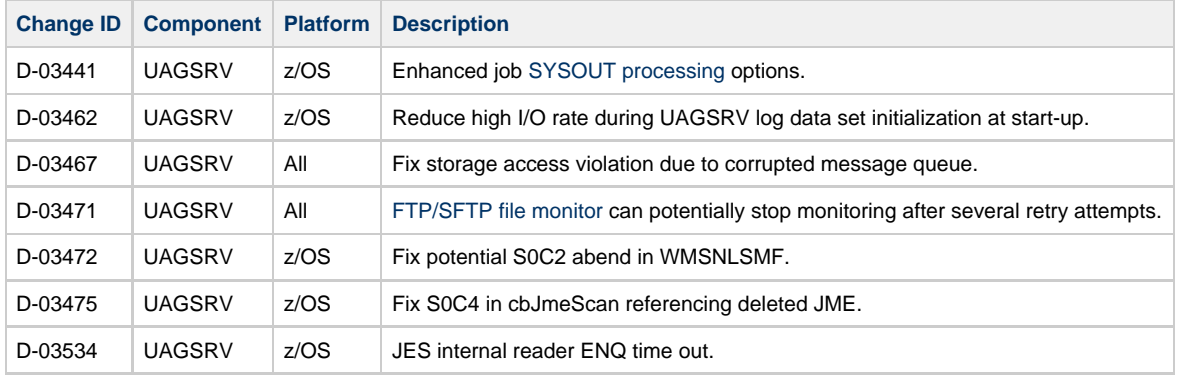

## <span id="page-11-3"></span>**Release 5.1.0.11 - December 19, 2012**

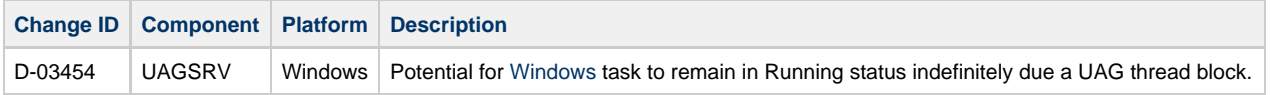

## <span id="page-11-1"></span>**Release 5.1.0.10 - December 14, 2012**

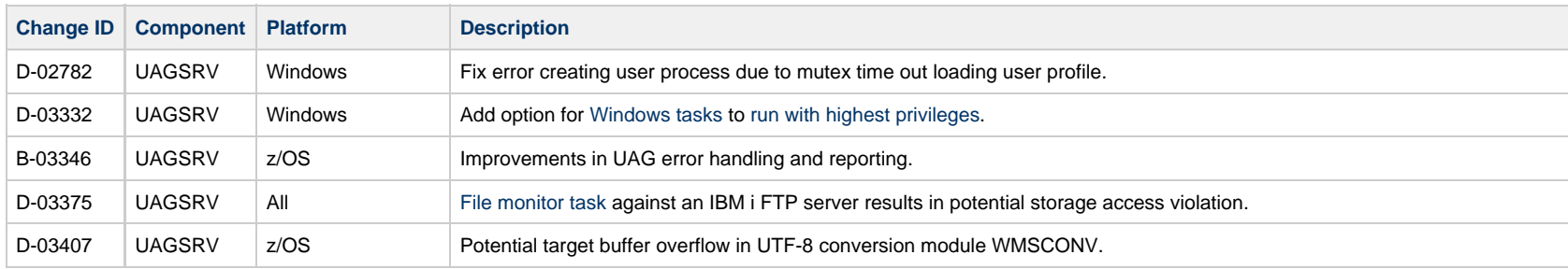

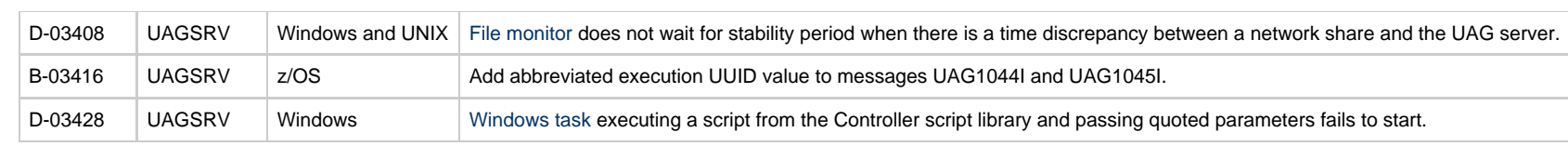

## <span id="page-12-0"></span>**Release 5.1.0.9 - November 15, 2012**

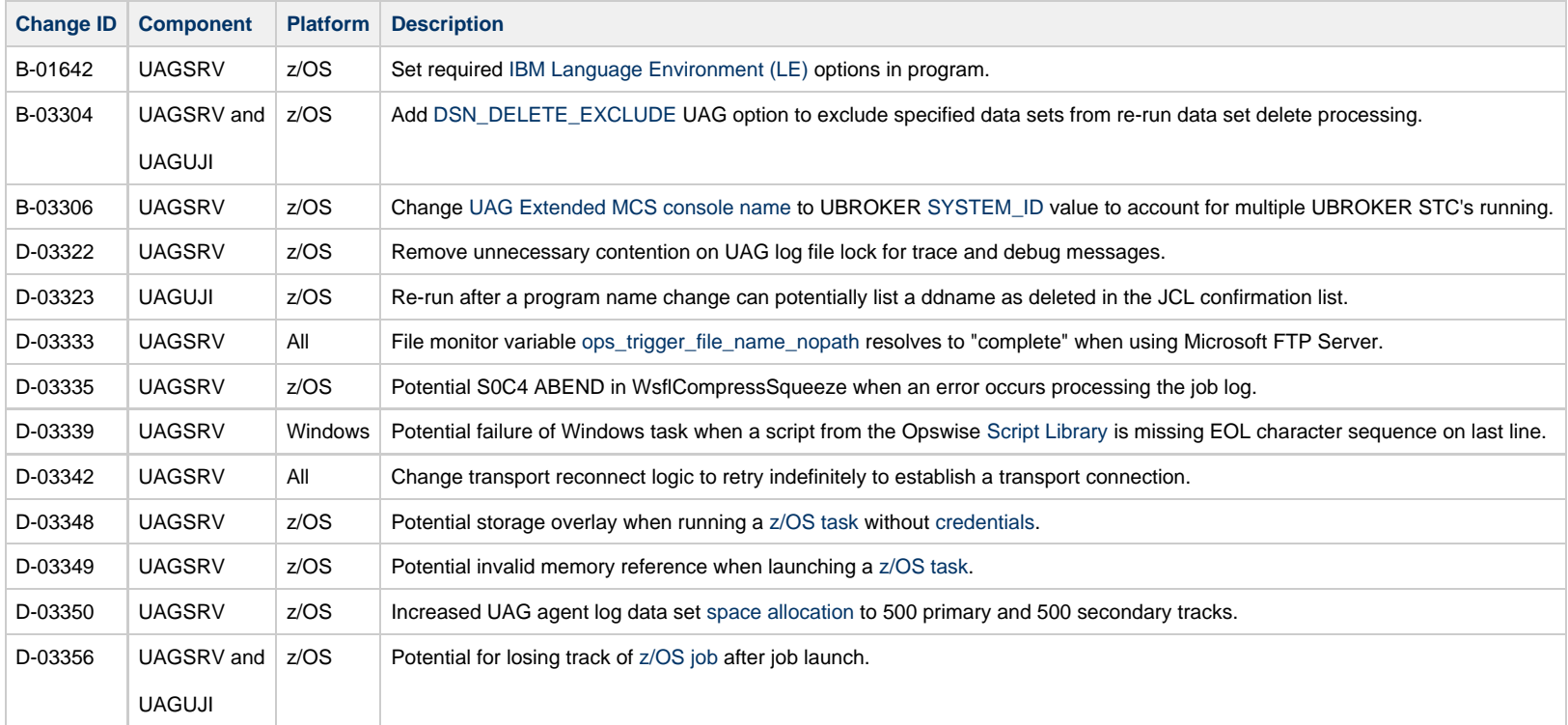

## <span id="page-12-1"></span>**Release 5.1.0.8 - October 18, 2012**

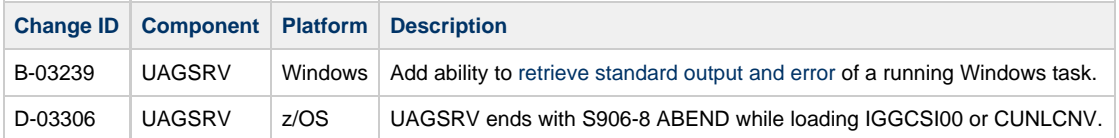

## <span id="page-12-2"></span>**Release 5.1.0.7 - September 27, 2012**

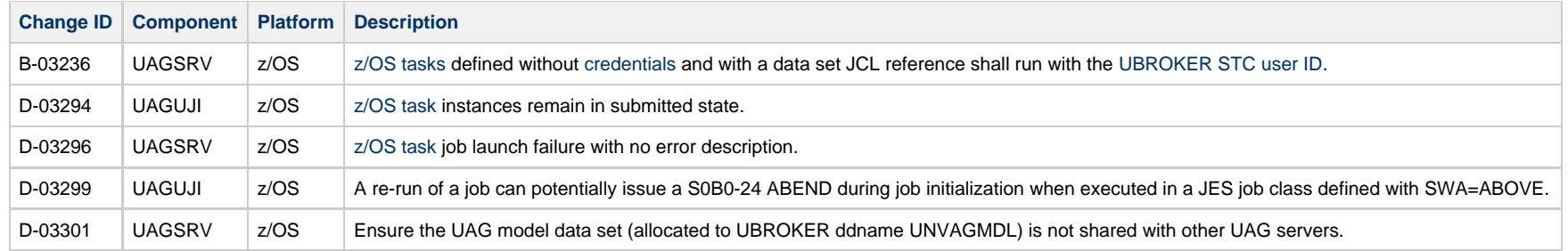

## <span id="page-13-0"></span>**Release 5.1.0.6 - September 18, 2012**

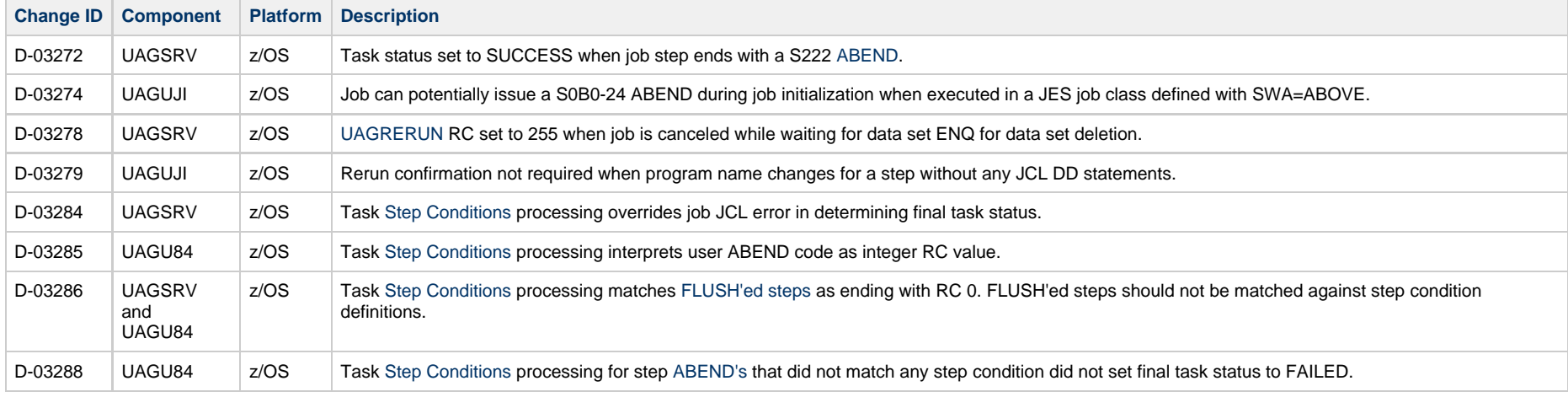

## <span id="page-13-1"></span>**Release 5.1.0.5 - September 13, 2012**

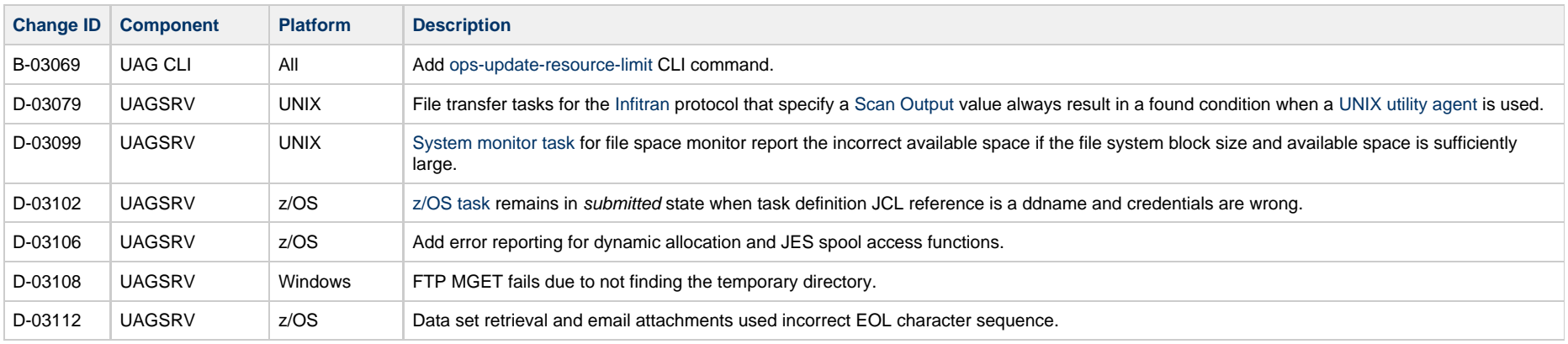

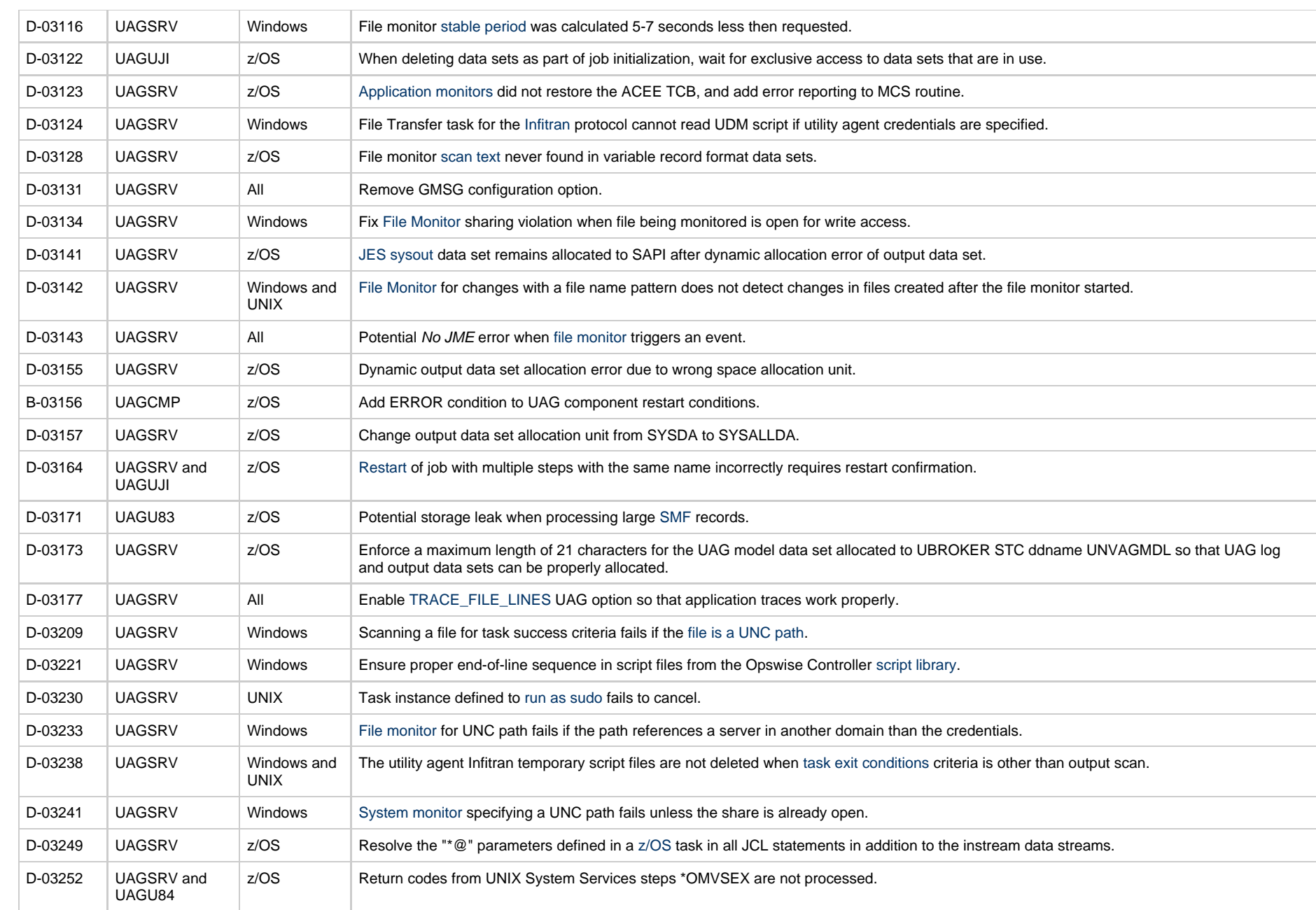

# <span id="page-14-0"></span>**Release 5.1.0.4 - July 16, 2012**

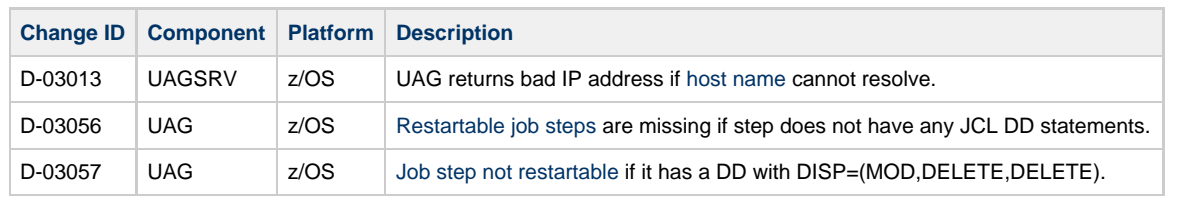

## <span id="page-15-0"></span>**Release 5.1.0.3 - June 29, 2012**

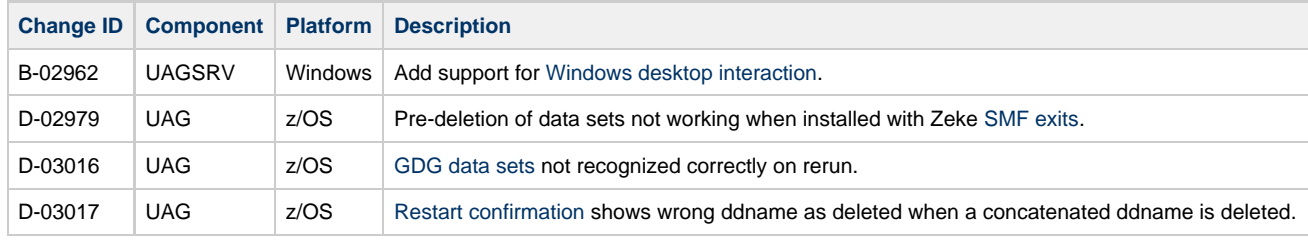

**NOTE:** Change B-02962 requires a corresponding update to the Opswise Core.

## <span id="page-15-1"></span>**Release 5.1.0.2 - April 26, 2012**

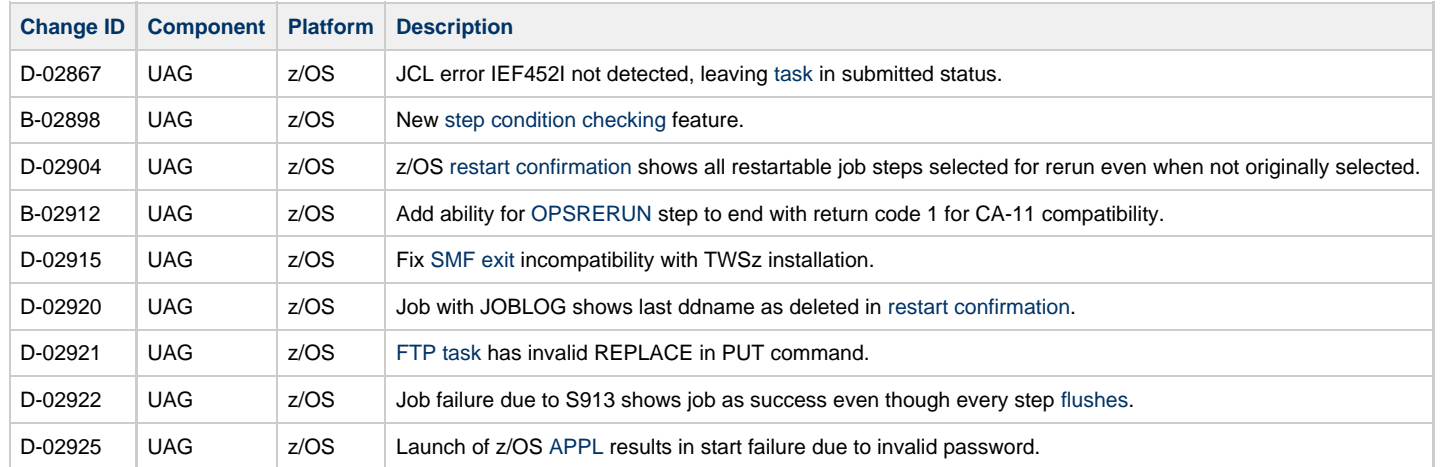

## <span id="page-15-2"></span>**Release 5.1.0.1 - March 16, 2012**

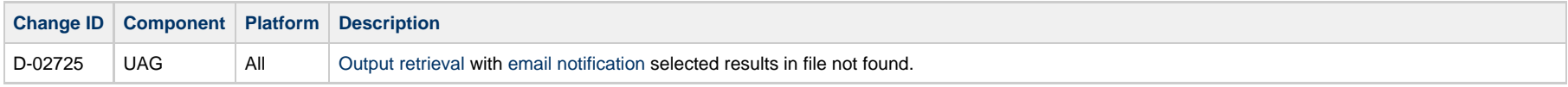

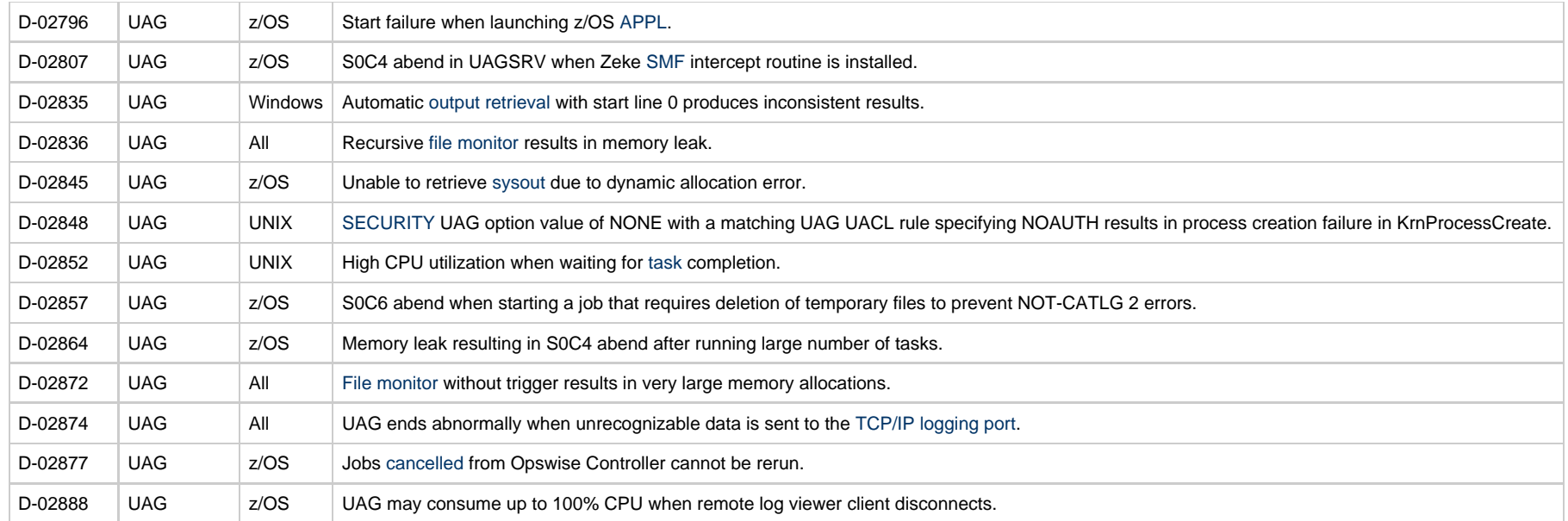

## <span id="page-16-0"></span>**Universal Broker**

## <span id="page-16-1"></span>**Release 5.1.0.4 - July 10, 2013**

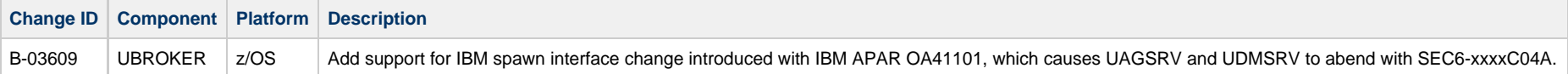

## <span id="page-16-4"></span>**Release 5.1.0.3 - January 28, 2013**

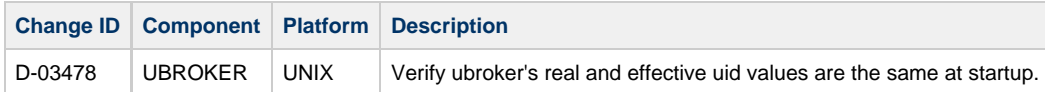

### <span id="page-16-3"></span>**Release 5.1.0.2 - December 14, 2012**

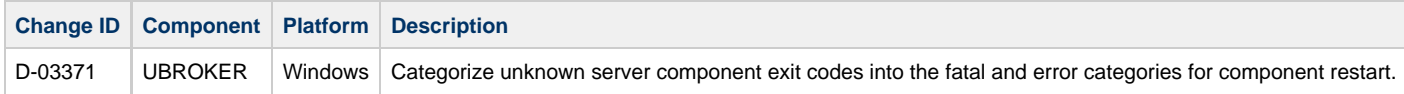

## <span id="page-16-2"></span>**Release 5.1.0.1 - June 29, 2012**

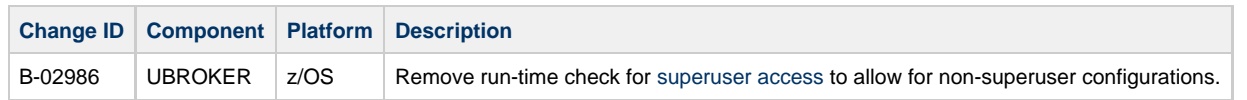

## <span id="page-17-0"></span>**Universal Command Manager**

#### <span id="page-17-2"></span>**Release 5.1.0.3 - March 28, 2013**

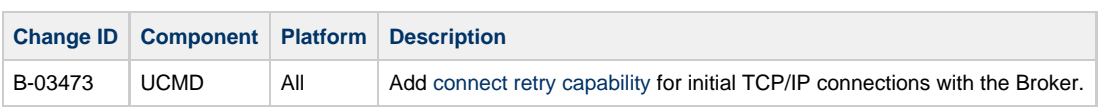

## <span id="page-17-5"></span>**Release 5.1.0.2 - January 28, 2013**

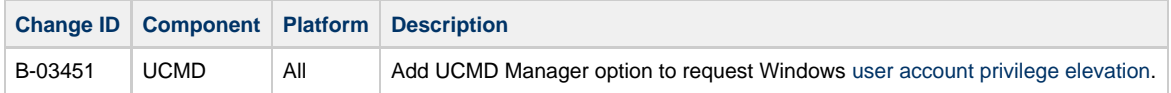

## <span id="page-17-3"></span>**Release 5.1.0.1 - September 13, 2012**

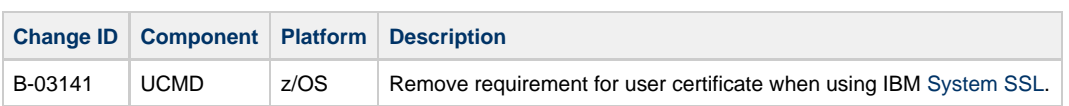

## <span id="page-17-1"></span>**Universal Command Server**

#### <span id="page-17-6"></span>**Release 5.1.0.5 - April 24, 2013**

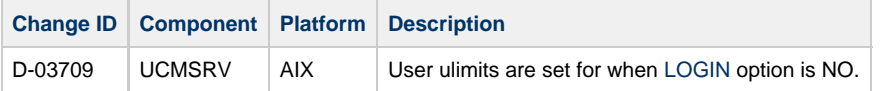

#### <span id="page-17-7"></span>**Release 5.1.0.4 - March 28, 2013**

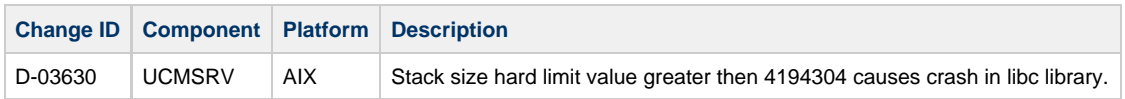

## <span id="page-17-4"></span>**Release 5.1.0.3 - January 28, 2013**

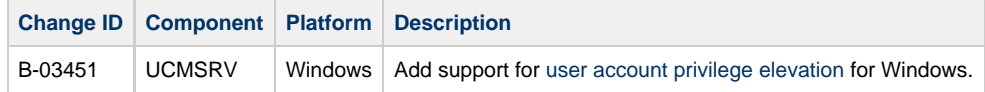

## <span id="page-18-5"></span>**Release 5.1.0.2 - December 14, 2012**

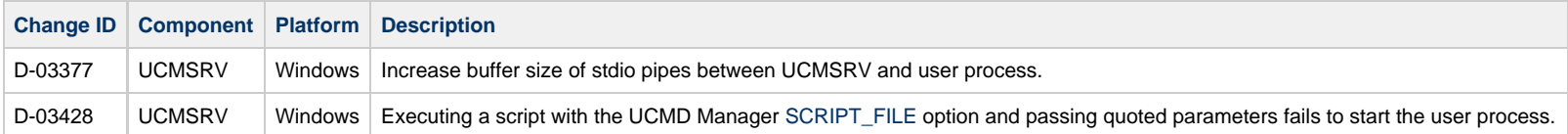

## <span id="page-18-1"></span>**Release 5.1.0.1 - June 29, 2012**

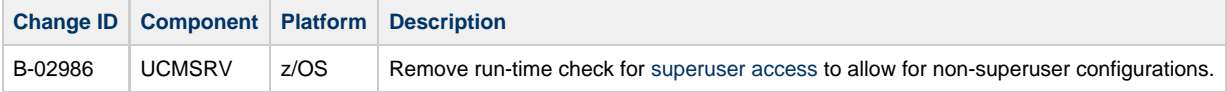

## <span id="page-18-0"></span>**Universal Connector**

## <span id="page-18-2"></span>**Release 5.1.0.3 - February 15, 2013**

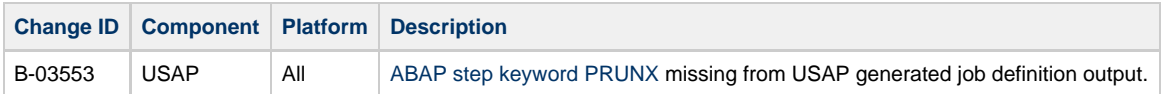

## <span id="page-18-4"></span>**Release 5.1.0.2 - January 28, 2013**

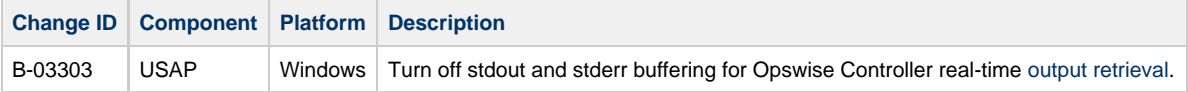

## <span id="page-18-3"></span>**Release 5.1.0.1 - June 29, 2012**

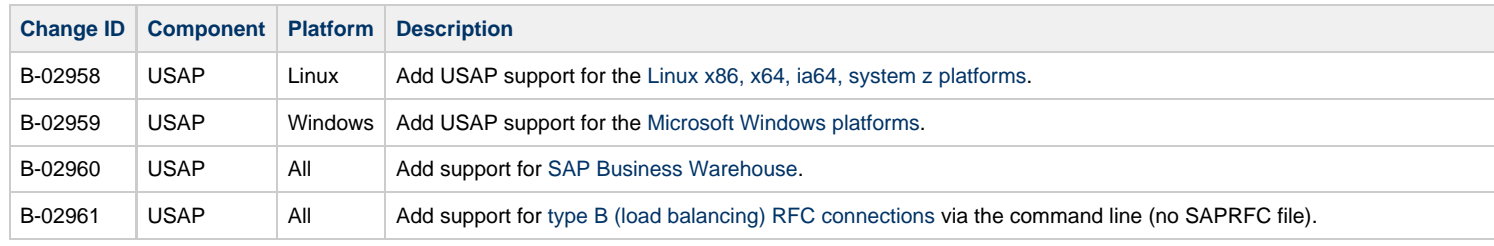

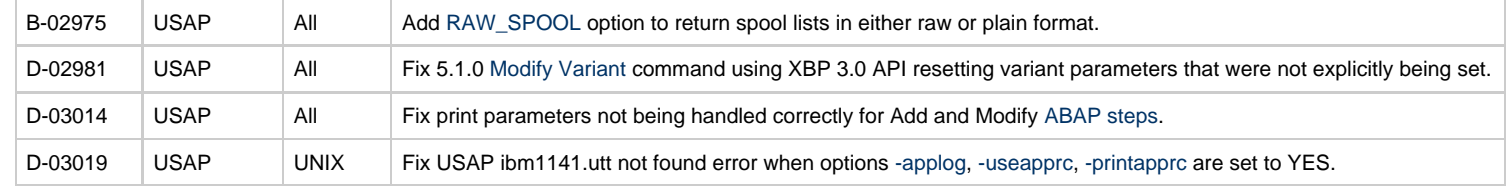

## <span id="page-19-0"></span>**Universal Control**

## <span id="page-19-2"></span>**Release 5.1.0.1 - September 13, 2012**

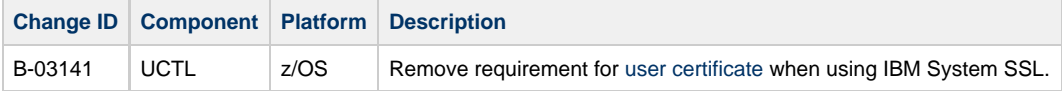

## <span id="page-19-1"></span>**Universal Data Mover**

# <span id="page-19-3"></span>**Release 5.1.0.5 - April 3, 2014**

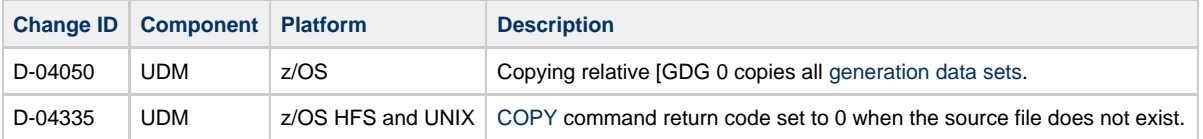

## <span id="page-19-4"></span>**Release 5.1.0.4 - September 16, 2013**

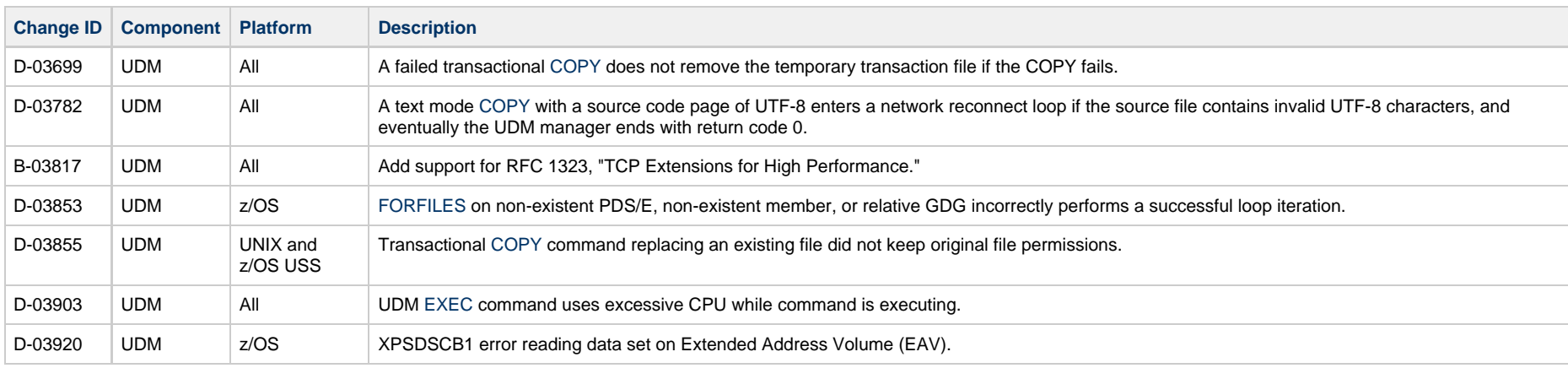

## <span id="page-20-3"></span>**Release 5.1.0.3 - September 13, 2012**

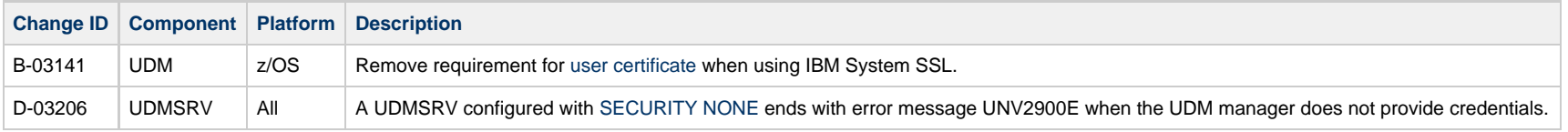

#### <span id="page-20-4"></span>**Release 5.1.0.1 - June 29, 2012**

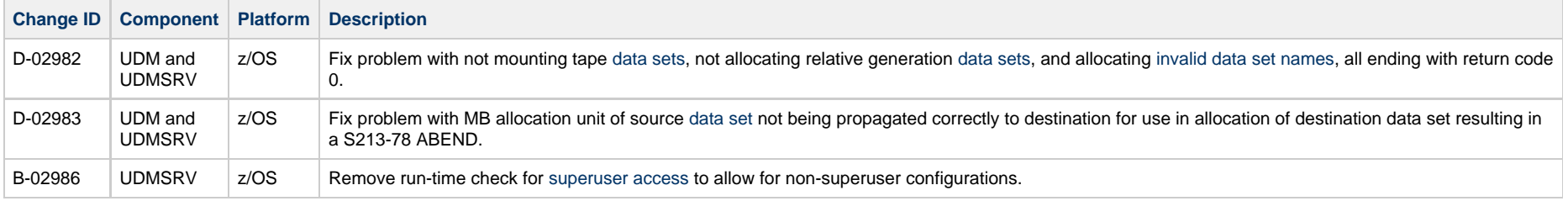

## <span id="page-20-0"></span>**Universal Event Monitor**

#### <span id="page-20-6"></span>**Release 5.1.0.3 - September 16, 2013**

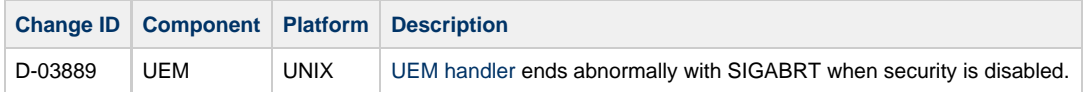

#### <span id="page-20-5"></span>**Release 5.1.0.2 - July 10, 2013**

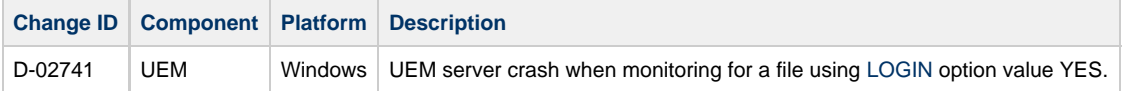

#### <span id="page-20-2"></span>**Release 5.1.0.1 - June 29, 2012**

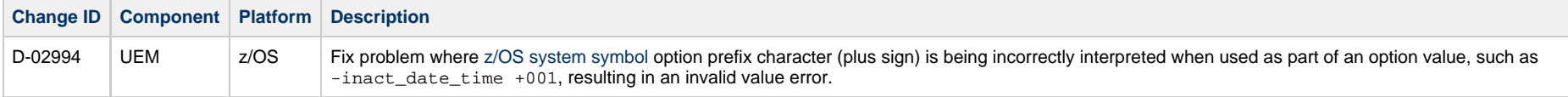

## <span id="page-20-1"></span>**Universal Command Agent for SOA**

#### <span id="page-21-1"></span>**Release 5.1.0.1 - February 22, 2013**

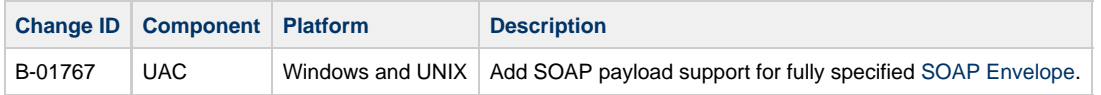

## <span id="page-21-0"></span>**Universal Command 2.1.1 for HP NonStop**

#### <span id="page-21-3"></span>**Release 2.1.1.4 - July 10, 2013**

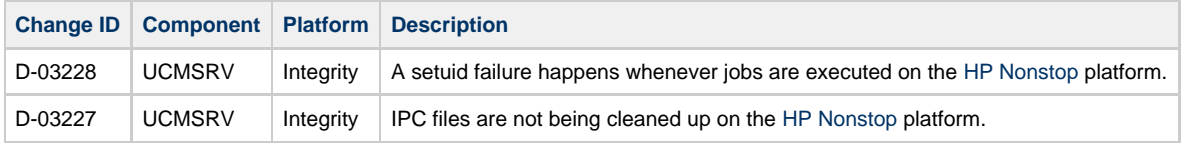

## <span id="page-21-2"></span>**Release 2.1.1.3 - September 3, 2008**

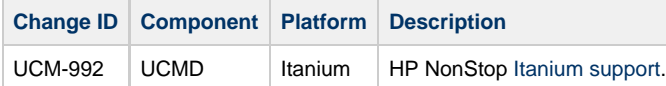

## <span id="page-21-4"></span>**Release 2.1.1.2 - January 23, 2004**

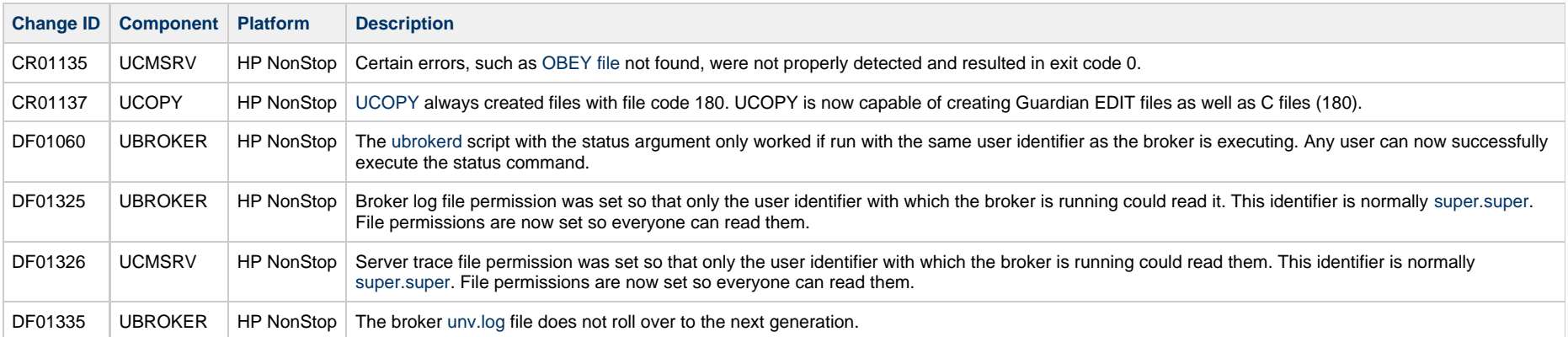

## <span id="page-21-5"></span>**Release 2.1.1.1 - September 30, 2003**

**Change ID Component Platform Description** 

22 / wa-510-maint

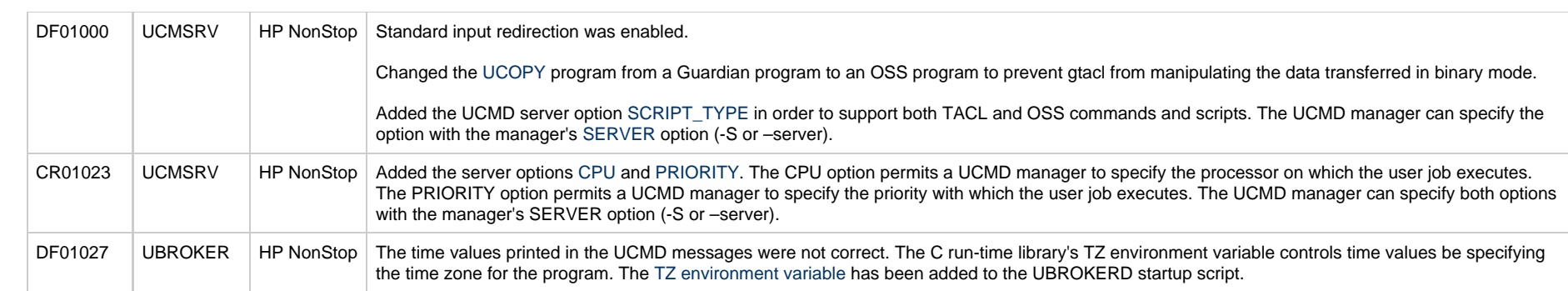